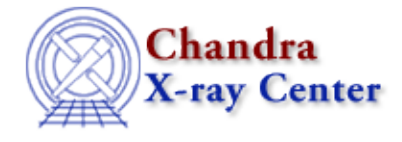

URL[: http://cxc.harvard.edu/ciao3.4/faq/](http://cxc.harvard.edu/ciao3.4/faq/) Last modified: 26 October 2007

# **Frequently Asked Questions**

Answers to common CIAO questions, including explanation of often−seen warnings and error messages.

[General](#page-0-0) [| User Interface](#page-1-0) | [Tools](#page-2-0) [| Scripts](#page-4-0)

## <span id="page-0-0"></span>**General**

## **Data Products**

- 1. When was my observation performed? When was the file created? What version of data processing was used?
- 2. What does the CREATOR header keyword mean?
- 3. What was the aimpoint of the observation?
- 4. What ACIS gain file was used in the automatic processing?
- 5. What is the focal plane temperature for my observation?
- Why are there sometimes multiple asol1.fits files for my observation? 6. How do I treat these in my analysis?
- 7. Why do the HRC−S threads filter out the final PHA channel (e.g. "pha=0:254")?

## **Parameter Files**

Why does the tool does not execute when I get the following error(s)? 1.

pget: parameter not found...

parammatch : can't find parameter PARAMNAME in reference list parameter error?

- 2. Why should I delete my parameter files after upgrading CIAO?
- 3. How do I run multiple instances of a CIAO tool without clobbering the parameter file?
- 4. The tool is failing because ") sval" has somehow shown up in the parameter value.

### **Data Model**

1. How do I change the MEM parameter when I get this error?

# DMCOPY (CIAO 3.4): WARNING: Creating large image: 134 MB. Current max set at 50 MB. Increase maximum using [opt mem=n] or increase blocking to reduce size.

- 2. How can I define a region around a single chip?
- 3. Why should I filter on sky coordinates rather than the CCD ID column?

## **ARDLIB**

- 1. Why am I getting an ARDLIB error about a bad pixel file from a different ObsID? \*\*\*ARDLIB error: Unable to find data file acisf01842\_000N001\_bpix1.fits[BADPIX7]
- 2. What does this warning mean? \*\*\*ARDLIB warning: Filename some file.fits does not specify an extension. Assuming the first "interesting" extension.
- 3. How can I tell CIAO to use a different HRMA effective area file?

## **Computer Environment**

- 1. What is a shell?
	- What shell am I using?
- 2. Why is the background of my smongo x11 window is changed to black if CIAO is running?

## **Miscellaneous**

- 1. Which CALDB version is installed on my system?
- 2. What is the limiting file size for CIAO?
- 3. What is the maximum size region file that CIAO can process?

## <span id="page-1-0"></span>**User Interface**

## **ChIPS**

1. How can I get better precision in ChIPS output? chips> 227.49334262014−0.0001363 227.493

#### **ds9**

- 1. Can I use a newer version of ds9 than the one packaged with CIAO?
- 2. How do I build polygon regions in ds9?
- 3. How do I rotate a region in ds9?
- 4. How do I display a source list on my data?

### **Filtwin**

Why am I getting the following error when I try to launch *filtwin*? 1. FilterWindow has already been instantiated for this session.

## **Prism**

Why am I getting the following repeated errors when launching *prism*? 1.

```
Warning: Cannot allocate colormap entry for "snow"
Warning: Cannot allocate colormap entry for "cyan4"
Warning: Type conversion failed
```
## <span id="page-2-0"></span>**Tools**

#### **acis\_process\_events**

- 1. Why hasn't the CALDBVER keyword been updated after I run this tool?
- 2. Why is my level 2 event file larger than the one from the pipeline?
- 3. What does this warning mean?

```
# acis process events (CIAO 3.4): The following error occurred 26941 times:
  dsAFEBADPCNTERR −− WARNING: Event island contains 1 or more bad pixels.
```
4. What does this warning mean?

```
# acis_process_events (CIAO 3.4): WARNING: No files found matching
CALDB search:
        tel=CHANDRA
         inst=ACIS
         det=−
        filt=−
         product=CTI
         start_date=1999−08−20T00:07:44
        start time=00:07:44
        stop_date=1999−08−20T02:26:38
       stop time=02:26:38 query=−
# acis_process_events (CIAO 3.4): WARNING: PROBLEM READING CTIFILE, CTI 
ADJUSTMENT WILL NOT BE APPLIED.
```
5. What does this warning mean?

```
# acis process events (CIAO 3.4): The following error occurred 31 times:
WARNING: pulse height is less than split threshold when performing serial CTI adjustment.
```
## **dmcopy**

1. How can I specify the datatype of the output image?

### **dmextract**

- 1. How do I extract many spectra with one command?
- 2. Why do I get a parse error with this region file?

```
# Region file format: CIAO version 1.0 
−rotbox(4055.375,4165.5674,4.6747966,4.4715447,63.400002)
annulus(4059.5601,4163.4399,2.0325203,7.113821)
```
3. Why does dmextract convert arcseconds to arcminutes when I use pset?

#### **dmstat**

1. How can I calculate the centroid of counts in a region?

### **dmtcalc**

1. Why is the column moved to the end of the table when I try to update it in place?

#### **hrc\_process\_events**

1. What does this warning mean?

```
# hrc process events (CIAO 3.4): The following error occurred 2482 times:
     dsHPEEVENTSEQERR −− WARNING: Out of sequence events discovered in hrc_evt1.fits.
2. What does this warning mean?
  # hrc_process_events (CIAO 3.4): The following error occurred 224 times:
          WARNING: can't find a proper degap value for this raw coord. in hrc_evt1.fits.
```
#### **mkacisrmf**

1. Since none of the files that are passed to mkacisrmf are aware of the date of my observation, how is the time−dependent gain included in the RMF?

#### **mkexpmap**

```
1. What does this warning mean?
  *** Warning: CYCLE not found or invalid in /tmp/imap_3.fits −−− assuming 'P'
```
#### **mkgarf**

What does this warning mean? 1.

\*\*\* WARNING: The ARF was computed to be zero at all the specified energies. This is probably due to an incorrect source position

#### **mkwarf**

```
1. What does this warning mean?
  Couldn't determine chip position for pixel: (1013.000000,0.000000)
  with value=1.000000. Skipping pixel
```
#### **tg\_create\_mask**

1. What if the extraction regions extend beyond the detector edge?

### **tg\_resolve\_events**

What does this warning mean? 1.

```
# tg resolve events (CIAO 3.4): The following error occurred 38950 times:
  WARNING: Event chip position is outside of valid range. 
  Grating coordinates not computed for this event.
```
2. What does this warning mean?

```
# tg_resolve_events (CIAO 3.4): The following error occurred 10000 times:
        dsTREUNKNOWNINCOLERR −− WARNING: Not loading data from
                                 unrecognized level 1.5 input column.
```
## <span id="page-4-0"></span>**Scripts**

## **S−Lang scripts**

```
1. Why can't CIAO find my S–Lang scripts?
  sherpa> () = evalfile("lc_clean.sl")
```

```
Error: cannot find or unable to open file as requested : lc_clean.sl
```
2. My script worked in CIAO 2.3. Why won't it work in CIAO 3?

## **fullgarf**

1. Why do I get the following error?

\*\*\* ERROR: aspect histogram acisf00459\_ah4.fits[ASPHIST] contains no rows

2. Why do I get the following warnings?

```
WARNING: OSIP file contains invalid data for the region
512<=CHIPX<=768 608<=CHIPY<=640 at 0.1 keV.
WARNING: OSIP file contains invalid data for the region
512<=CHIPX<=768 608<=CHIPY<=640 at 0.277 keV.
```
The Chandra X−Ray Center (CXC) is operated for NASA by the Smithsonian Astrophysical Observatory. 60 Garden Street, Cambridge, MA 02138 USA. Smithsonian Institution, Copyright © 1998−2006. All rights reserved.

URL: <http://cxc.harvard.edu/ciao3.4/faq/> Last modified: 26 October 2007